The book was found

# **HACKING: Beginner's Crash Course - Essential Guide To Practical: Computer Hacking, Hacking For Beginners, & Penetration Testing (Computer Systems, Computer Programming, Computer Science Book 1)**

# **Beginner's Crash Course**

**Essential Guide to Practical Computer Hacking, Hacking for Beginners & Penetration Testing** 

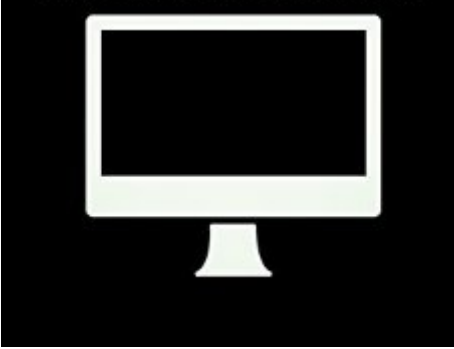

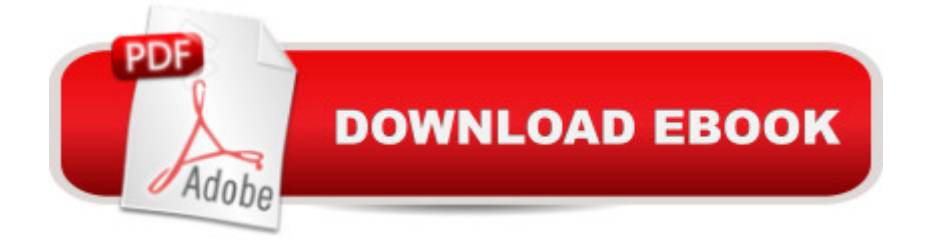

## **Synopsis**

Ethical Hacking Tutorial Right At Your Fingertips! Updated and Expanded for 2016Please Note: You Donâ ™t Need a Kindle Device to Read this Book. Itâ ™s Available for Immediate Reading by Downloading a Free Kindle Reader to Your Smartphone, Tablet or Computer.EASY TO USE, ON POINT, INFORMATIVE, AFFORDABLE!This playbook guide is made with the purpose of teaching you how to be an effective hacker. It will enhance your skills, improve your technique and make you a pro in the world of hacking. Hackers play an important role in maintaining security and preventing cyber-attacks from others who have more malicious purposes. Ethical hackers break into systems legally and ethically. This book is built for ethical hackers interested in scanning ports and seeking vulnerabilities, examining patch installations to ensure they cana<sup>™</sup>t be exploited, and many other penetration testing methods. This book has a lot of things in-store for you, including: a ¢Basics of ethical hacking and penetration testing  $\hat{\epsilon}$ Building the Testing Laba<sup> $\hat{\epsilon}$ </sup>Penetration testing toolsâ ¢Performing a Network Scanâ ¢Exploiting the Findings of the Network Scanâ ¢Social Engineering  $\&$  Tools and techniques to evade antivirus  $\&$  Password Cracking Download this book and open yourself up to a whole new world of possibilities. Whether you <sup>TM</sup>re interested in hacking for a career or a hobby, have a read through this guide. By the time you  $\hat{a}^{T}$  me finished, I $\hat{a}^{T}$ m certain youâ ™II feel that it was time well spent!Get in the Game by Clicking â œBuy Nowâ • at the Top of this Page Today!Note: This book is available to read for free through Kindle Unlimited and Prime.

## **Book Information**

File Size: 798 KB Print Length: 57 pages Publisher: Hacking ~ Read FREE with Kindle Unlimited Subscription or Prime Membership (January 7, 2016) Publication Date: January 7, 2016 Sold by:Â Digital Services LLC Language: English ASIN: B01ABCBKGY Text-to-Speech: Enabled X-Ray: Not Enabled Word Wise: Not Enabled Lending: Not Enabled

Enhanced Typesetting: Enabled

#### **Customer Reviews**

Hacking for beginners is a great guide that can help you understand how it works and what it really is. This made me think about how secure my computer is, how strong is my password and other important information that anyone should know. I like how straightforward it is and easy to understand. This is a very educational and fun read!

A lot of this information just goes way over my head usually, but as I started reading, the explanations in it made a lot of sense. I read through it, and I think it can be an excellent guide for hackers.

I picked it up for my partner, he's an IT freak and pretty interested in "ethical hacking" , He seems to be enjoying his read. !(I didn't even know that such a concept existed until I found this book).

I find this book extremely helpful. I always thought hacking is used only for people who want to get into someone's personal computer and take information. This book has actually changed my perception on hacking. It focuses on ethical hacking and penetration testing which are used in protecting information from anyone who might steal information and perform malicious attacks to your system.I like how detailed this book is, it makes complex terms that are mostly common only to IT specialists easy to understand by an average person like myself and someone who is totally new to the hacking world. Excellent guide in building a foundation in white hat ethical hacking.

Good book for list of tools and where to get them for each type of hack. Though I only gave the book three stars as it didn't show examples of what the results of the use of the took(s) would yield. The author expects the reader to build a test computer network system and download OS and hacker tools to learn with. I personally was hoping to learn more by reading before jumping in with both feet.

I truly enjoyed the flow of the book, list of programs, and sample scripts. As a noob I can't comment on how up to date or relative the information is however, I can tell you that it provided valuable insight into how varied the security industries job focuses can be. As a web developer and low level certified IT tech, I found the tools and explanation of some of the tools uses to be invaluable. If

weeds give this book a read. :-)

Really useful stuff! I'm not totally new in hacking but I found some very valuable tips and tricks in this book that I've never heard of before. The book is what it promises; a crash course. You learn a lot in a short time and there's a lot of useful information without any fluff.

If you're looking for a quick little guide on how to protect your systems against hacking vulnerabilities, this is it. This is a short read on the basics of hacking so you can properly protect yourself. Nice little guide.

#### Download to continue reading...

HACKING: Beginner's Crash Course - Essential Guide to Practical: Computer Hacking, Hacking for [Beginners, & Penetration Te](http://ebooksupdate.com/en-us/read-book/0ad8M/hacking-beginner-s-crash-course-essential-guide-to-practical-computer-hacking-hacking-for-beginners-penetration-testing-computer-systems-computer-programming-computer-science-book-1.pdf?r=OrDNyhKSyDxvj7T2H0drGz7RGq29KffURW0psY2xttY%3D)sting (Computer Systems, Computer Programming, Computer Science Book 1) Hacking: Beginner's Guide to Computer Hacking, Basic Security, Penetration Testing (Hacking, How to Hack, Penetration Testing, Basic security, Computer Hacking) Hacking: How to Hack Computers, Basic Security and Penetration Testing (Hacking, How to Hack, Hacking for Dummies, Computer Hacking, penetration testing, basic security, arduino, python) Hacking: How to Computer Hack: An Ultimate Beginner's Guide to Hacking (Programming, Penetration Testing, Network Security) (Cyber Hacking with Virus, Malware and Trojan Testing) Hacking: The Ultimate Beginners Guide (Computer Hacking, Hacking and Penetration, Hacking for dummies, Basic security Coding and Hacking) (Hacking and Coding Book 1) Hacking: The Beginners Crash Course: Penetration Testing, Computer Hacking & Basic Security Hacking: Wireless Hacking, How to Hack Wireless Networks, A Step-by-Step Guide for Beginners (How to Hack, Wireless Hacking, Penetration Testing, Social ... Security, Computer Hacking, Kali Linux) Hacking: Basic Security, Penetration Testing and How to Hack (hacking, how to hack, penetration testing, basic security, arduino, python, engineering) The Basics of Hacking and Penetration Testing: Ethical Hacking and Penetration Testing Made Easy The Basics of Hacking and Penetration Testing: Ethical Hacking and Penetration Testing Made Easy (Syngress Basics Series) Python: PYTHON CRASH COURSE - Beginner's Course To Learn The Basics Of Python Programming In 24 Hours!: (Python, Python Programming, Python for Dummies, Python for Beginners, python crash course) Hacking: Beginner to Expert Guide to Computer Hacking, Basic Security, and Penetration Testing (Computer Science Series) C++: The Crash Course to Learn C++ Programming and Computer Hacking (c plus plus, C++ for beginners, programming computer, hacking the system, how to ... Coding, CSS, Java, PHP) hacking, programming languages, hacking for dummies) Hacking University: Freshman Edition Essential Beginner's Guide on How to Become an Amateur Hacker (Hacking, How to Hack, Hacking for Beginners, Computer ... (Hacking Freedom and Data Driven Book 1) Wireless Hacking: How To Hack Wireless Network (How to Hack, Wireless Hacking, Penetration Testing, Social ... Security, Computer Hacking, Kali Linux) R Programming: Learn R Programming In A DAY! - The Ultimate Crash Course to Learning the Basics of R Programming Language In No Time (R, R Programming, ... Course, R Programming Development Book 1) Hacking: Ultimate Hacking for Beginners, How to Hack (Hacking, How to Hack, Hacking for Dummies, Computer Hacking) C++: Beginners Guide to Learn C++ Programming Fast and Hacking for Dummies (c plus plus, C++ for beginners, JAVA, programming computer, hacking, how to ... Programming, Coding, CSS, Java, PHP Book 5) Hacking: Hacking Made Easy 1: Beginners: Python: Python Programming For Beginners, Computer Science, Computer Programming

#### **Dmca**